## 2015.11.27 - Helium Polish version 5.6.80.1, report.dll version 2.7.6.1, report templates dd 26.11.2015

Release contains:

| File              | Version    |  |
|-------------------|------------|--|
| HeliimPolish.exe  | 5.6.80.1   |  |
| report.dll        | 2.7.6.1    |  |
| Reports templates | 2015-11-26 |  |

## In this version we made following changes:

- 1. New parameters and bookmarks are added in reports:
  - a. Following parameters are added to Full\_report\_for\_brilliant.rtf (which were presented early in Appraiser Editor HPO panel (Cut and Symmetry Tabs) but absent in Polish Reports): i. Girdle height bezel local Deviation (%) (GirdleBezelLocal in Appraiser Editor HPO panel):
    - GIRDLE\_HEIGHT\_BEZEL\_LOCAL\_DEV\_PC\_AVG
    - GIRDLE\_HEIGHT\_BEZEL\_LOCAL\_DEV\_PC\_MIN GIRDLE\_HEIGHT\_BEZEL\_LOCAL\_DEV\_PC\_MAX
    - GIRDLE\_HEIGHT\_BEZEL\_LOCAL\_DEV\_PC\_DEV
    - GIRDLE\_HEIGHT\_BEZEL\_LOCAL\_DEV\_PC\_1..8
    - ii. Girdle height bone local Deviation (%) (GirdleBoneLocal in Appraiser Editor HPO panel): GIRDLE\_HEIGHT\_BONE\_LOCAL\_DEV\_PC\_AVG GIRDLE\_HEIGHT\_BONE\_LOCAL\_DEV\_PC\_MIN GIRDLE\_HEIGHT\_BONE\_LOCAL\_DEV\_PC\_MAX
    - GIRDLE\_HEIGHT\_BONE\_LOCAL\_DEV\_PC\_DEV
    - GIRDLE\_HEIGHT\_BONE\_LOCAL\_DEV\_PC\_1..8
    - iii. Girdle height valley local Deviation (%) (GirdleValleyLocal in Appraiser Editor HPO panel): GIRDLE HEIGHT VALLEY LOCAL DEV PC AVG GIRDLE\_HEIGHT\_VALLEY\_LOCAL\_DEV\_PC\_MIN GIRDLE\_HEIGHT\_VALLEY\_LOCAL\_DEV\_PC\_MAX GIRDLE\_HEIGHT\_VALLEY\_LOCAL\_DEV\_PC\_DEV GIRDLE\_HEIGHT\_VALLEY\_LOCAL\_DEV\_PC\_1..16
    - iv. Sum painting (°) (SumPainting in Appraiser Editor HPO panel):
    - GIA\_SUM\_PAINTING\_DEG
    - v. Star Facet Twist Symmetry (°) (StarFacetTwist in Appraiser Editor HPO panel):
    - STAR\_FACET\_TWIST\_AVG
    - STAR\_FACET\_TWIST\_MIN
    - STAR\_FACET\_TWIST\_MAX
    - STAR\_FACET\_TWIST\_DEV
    - STAR\_FACET\_TWIST\_1..8
    - vi. Opposite Azimuth consists of 3 parameters: 1. Opposite Azimuth Pavilion (°):
      - PAV\_OPPOSITE\_AZIMUTH\_AVG PAV\_OPPOSITE\_AZIMUTH\_MIN PAV\_OPPOSITE\_AZIMUTH\_MAX PAV OPPOSITE AZIMUTH DEV
      - PAV\_OPPOSITE\_AZIMUTH\_1..4 2. Opposite Azimuth Crown (°): CRN\_OPPOSITE\_AZIMUTH\_AVG CRN OPPOSITE AZIMUTH MIN CRN OPPOSITE AZIMUTH MAX CRN OPPOSITE AZIMUTH DEV CRN\_OPPOSITE\_AZIMUTH\_1..4
      - 3. Opposite Azimuth Crown-Pavilion (°): PAV\_CRN\_OPPOSITE\_AZIMUTH\_AVG PAV\_CRN\_OPPOSITE\_AZIMUTH\_MIN PAV\_CRN\_OPPOSITE\_AZIMUTH\_MAX PAV\_CRN\_OPPOSITE\_AZIMUTH\_DEV PAV\_CRN\_OPPOSITE\_AZIMUTH\_1..8

In Appraiser Editor HPO panel we have OppositeAzimuth, it is maximum from last 3 parameters, we will add this parameter in next version.

- vii. Girdle Angle Max (°) (GirdleAngleMax in Appraiser Editor HPO panel):
- GIA\_GIRDLE\_ANGLE\_MAX\_DEG
- viii.
- 1. Main Crown Facets Azimuth Symm 1 (°):
- MAIN\_CRN\_FACET\_AZIMUTH\_SYM\_DEG1 2. Main Crown Facets Azimuth Symm 2 (°):
- MAIN\_CRN\_FACET\_AZIMUTH\_SYM\_DEG2
- 1. Main Pavilion Facets Azimuth Symm 1 (°): MAIN PAV FACET AZIMUTH SYM DEG1
- 2. Main Pavilion Facets Azimuth Symm 2 (°):
- MAIN PAV FACET AZIMUTH SYM DEG2
- x.

ix.

- 1. Star Facets Azimuth Symm 1 (°):
- STAR\_FACET\_AZIMUTH\_SYM\_DEG1
- 2. Star Facets Azimuth Symm 2 (°):
- STAR\_FACET\_AZIMUTH\_SYM\_DEG2

These last 3 groups of parameters are separated to 1 (...\_DEG1) and 2 (...\_DEG2) because in SR we have different grade of deviation for 1<sup>st</sup> class and 2<sup>nd</sup> class . 1<sup>st</sup> class means maximum from maximal deviations between azimuths of concrete facet and neighbouring facets and opposite facets but 2<sup>n</sup> class means maximum from maximal deviations between azimuths of concrete facet and any other facets from the same group (groups and crown mains, pavilion mains and star facets) . xi.

1. **Opposite Slope Sum Pavilion (°):** PAV\_OPPOSITE\_SLOP\_SUM\_AVG PAV\_OPPOSITE\_SLOP\_SUM\_MIN PAV\_OPPOSITE\_SLOP\_SUM\_MAX PAV\_OPPOSITE\_SLOP\_SUM\_DEV PAV\_OPPOSITE\_SLOP\_SUM\_1..4 2. **Opposite Slope Sum Crown (°):** CRN\_OPPOSITE\_SLOP\_SUM\_AVG CRN\_OPPOSITE\_SLOP\_SUM\_MIN CRN\_OPPOSITE\_SLOP\_SUM\_MAX CRN\_OPPOSITE\_SLOP\_SUM\_DEV CRN\_OPPOSITE\_SLOP\_SUM\_DEV

In Appraiser Editor HPO panel we have OppositeSlopeSum, it is maximum from Opposite Slope Sum Pavilion and Opposite Slope Sum Crown, we will add this parameter in next version.

| Parameter                            |       | Avq   | Min    | Max   | Dev   | Cut | Sym |
|--------------------------------------|-------|-------|--------|-------|-------|-----|-----|
| Misalignment (ALN)                   | • •   | 1.93  |        |       |       |     |     |
| Junction Bezel Twist                 | • •   | 0.49  | -1.61  | 1.93  | 3.53  |     |     |
| Junction Bezel Twist                 | mm    | 0.028 | -0.094 | 0.112 | 0.206 |     |     |
| Junction Bone Twist                  | 1 • 1 | 0.44  | -0.42  | 0.93  | 1.35  |     |     |
| Junction Bone Twist                  | mm    | 0.026 | -0.024 | 0.054 | 0.078 |     |     |
| Sum painting                         | •     | -2.35 |        |       |       |     |     |
| Girdle Angle Max                     | 1 °   | 3.66  |        |       |       |     |     |
| Main Crown Facets Azimuth Symm 1     | 1 • 1 | 1.06  |        |       |       |     |     |
| Main Crown Facets Azimuth Symm 2     | 1 • 1 | 0.88  |        |       |       |     |     |
| Main Pavilion Facets Azimuth Symm 1  | 1 •   | 0.95  |        |       |       |     |     |
| Main Pavilion Facets Azimuth Symm 2  | • •   | 0.83  |        |       |       |     |     |
| Star Facets Azimuth Symm 1           | 1 ° 1 | 1.01  |        |       |       |     |     |
| Star Facets Azimuth Symm 2           | 1 • 1 | 1.33  |        |       |       |     |     |
| Girdle height Bezel local Deviation  | %     | 0.20  | 0.00   | 0.38  | 0.37  |     |     |
| Girdle height Bone local Deviation   | %     | 0.16  | 0.01   | 0.26  | 0.25  |     |     |
| Girdle height Valley local Deviation | %     | 0.14  | 0.01   | 0.33  | 0.32  |     |     |
| Star Facet Twist Symmetry            | 1 ° 1 | 0.3   | -0.2   | 0.6   | 0.8   |     |     |
| Opposite Azimuth Pavilion            | • •   | 0.6   | 0.2    | 0.9   | 0.8   |     |     |
| Opposite Azimuth Crown               | • •   | 0.3   | 0.0    | 0.7   | 0.6   |     |     |
| Opposite Azimuth Crown-Pavilion      | 1 °   | 0.5   | 0.0    | 1.1   | 1.1   |     |     |
| Opposite Slope Sum Pavilion          | •     | 82.6  | 82.5   | 82.8  | 0.2   |     |     |
| Opposite Slope Sum Crown             | • •   | 69.4  | 69.3   | 69.5  | 0.2   |     |     |

b. Parameters Girdle height method (GIRDLE\_HEIGHT\_METHOD) Girdle center method (GIRDLE\_CENTER) for following report templates:

Full\_report\_for\_brilliant.rtf Full\_report\_for\_cushion.rtf Full\_report\_for\_princess.rtf Full\_report\_for\_radiant.rtf

Full\_report\_for\_rounded\_fancies.rtf

Full\_report\_for\_semi-polished\_princess\_rectangular.rtf Full\_report\_for\_square\_radiant.rtf

Full\_report\_for\_step\_cuts.rtf

## General Information

| Model                | Simple             | Extra Facet Girdle (steep/shallow) | 4 (4/0)  |
|----------------------|--------------------|------------------------------------|----------|
| Expert name          | N/A                | Extra Facet Crown                  | No       |
| Report date          | 27.11.2015         | Extra Facet Pavilion               | No       |
| Scale weight, ct     |                    | Appraiser title                    | N/A      |
| Model mass, ct       | 1.14, 1.1393       | Overall cut quality                | N/A      |
| Corrected mass, ct   | 1.1384             | Symmetry appraiser title           | Symmetry |
| Spread               | -0.03 ct, -2.26%   | Overall symmetry quality           | VG       |
| AGS Spread           | -0.03 ct, -2.41%   | Density, g/cm3                     | 3.51524  |
| Girdle height method | Octonus            | Rake Girdle angle, °               | 75.0     |
| Girdle center method | Girdle center mass |                                    |          |

c. Misprint in parameter is fixed: "Dug" should be "Dig" for: HTML\_report\_for\_brilliant.htm HTML5\_Illustrated\_report\_for\_brilliant.html Illustrated\_report\_for\_brilliant.rtf Full\_report\_for\_brilliant.rtf

2. New facets type recognition for cushion with 8 pavilion mains:

Before report.dll version 2.7.4.1

Since report.dll version 2.7.4.1

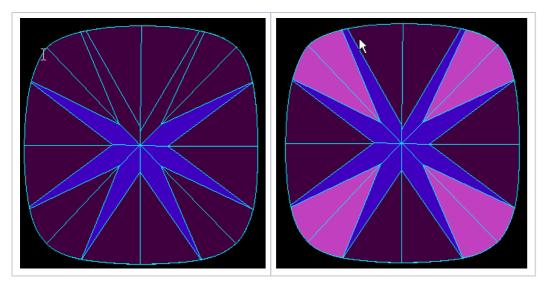

First query regarding support of 8-pavilion mains of Cushion in Export All we will add in next version.

- Determination of marquise\oval and radiant\princess is improved.
  Improvement of 2-fold axis symmetry pictures now program uses ideal "net" of azimuths instead of zero azimuth of first facet.

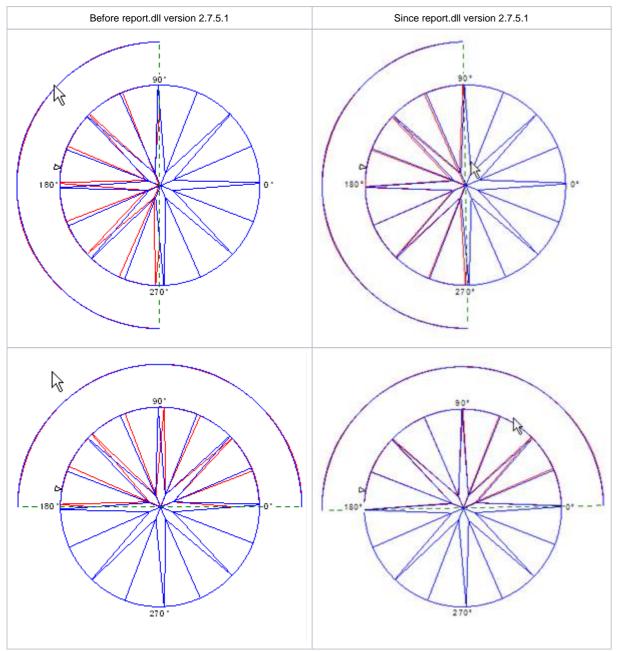

5. Girdle center for models of Heart with groove calculation is improved.

6. Since this version we keep settings of "GIA Heights" and "Girdle Center" and "Decimal Digits" boxes in System Registry of HPP, before it was in Windows registry.